**Pidgin Nudge Plugin Activation X64**

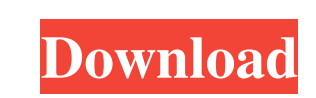

 $\overline{1/4}$ 

# **Pidgin Nudge Plugin Crack+ Free Download [2022]**

This Nudge Plugin uses Pidgin's (Pidgin is the default IM client for Linux and Mac OS X. It can also be used in Windows.) capability of adding plugins. If you install the Plugin, it will provide a new menu option which you you receive a nudge / buzz / shake / zap. Zap Window: This is used to display the ZAP (Window shaking and display a message in the bottom corner of the window. Buzz Window: This is used to display a message at the top of t Nudge Menu Settings - Menu Item: Shake - Menu item: Shake Window - Menu item: Zap Window - Menu item: Buzz Window - Menu item: Buzz Window - Menu item: In our video below we are showing you how to get Pidgin Nudge Plugin i Pidgin Nudge Plugin being run. Download Pidgin Nudge Plugin from here. Make sure that you are downloading the correct package for your Linux Distribution, if you can't find your distribution in the list below then go here. and make sure that you can see the file in your file manager's content. Once you have double clicked on the package you should be presented with a window (shown below). Just click on the "install" button in the window to s pidgin-libnudgie). This will cause Pidgin Nudge Plugin to download the correct package (Ubuntu Package name for Pidgin Nudge Plugin is pidgin-libnudgie). This will cause Pidgin N

PRESS ESCAPE KEYMACRO ENTER TEXT KEYMACRO ENTER TEXT ENTER KEYMACRO ENTER TEXT ESCAPE KEYMACRO ENTER TEXT ENTER ESCAPE KEYMACRO SHIFT KEYMACRO Description: KEYMACRO KEYMACRO S1 S2 S3 S4 S5 S6 S7 S8 S9 S10 S11 S12 S13 S14 S 529 530 531 532 533 534 535 536 537 538 539 540 541 542 543 544 543 544 545 546 547 548 549 550 551 552 553 554 555 556 557 558 559 560 SHIFT KEYMACRO SHIFT KEYMACRO SHIFT KEYMACRO SI 52 53 54 55 56 57 58 59 510 511 512 51 S45 S46 S47 S48 77a5ca646e

 $2/4$ 

### **Pidgin Nudge Plugin Crack**

### **Pidgin Nudge Plugin Free License Key (2022)**

Do you want to get a single/double/triple tap without having to bring up the Nudge Panel? Do you want to get a single/double/triple tap without having to bring up the Nudge Panel? Free WordPress Social Bookmarking Do you w enables you to add social bookmarking services such as: StumbleUpon, Delicious, Digg and StumbleUpon to your posts and pages with a click of a button. AddSocial bookmarking will be displayed just next to your post or page. SocialBookmarking and social sharing Keyword Suggestions Tool for WordPress If you would like your blog's keyword suggestions tool to recommend keywords for other services, you can buy this plugin or modify it to suit your want to know how many keywords are available for your page, enter the URL in the Keywords Table. Wanted: Social Bookmarking Plugins for WordPress When you use the AddSocial plugin for WordPress, you can easily add social b AddSocial. How to disable social bookmarking tool on your blog? Follow the instructions. How to embed Google analytics into your wordpress blog? There is no special plugin needed to embed Google analytics code into your wo on "start tracking." Google analytics is one of the world's most popular web analytics platforms. This free software can help you analyze your site traffic, such as which pages get the most traffic, which pages are your mo for US\$99. Buyers from all over the world can find and buy your products! Create a FREE

#### **What's New In Pidgin Nudge Plugin?**

What it does? If you are a power user of Pidgin, you might have faced one or more problems when you are trying to react to a nudge or a buzz. You might have been waiting for a long time in between before the conversation w immediate feedback when you are receiving a nudge, even if it is sent by a non-nudge-aware contact. How it works? The Pidgin Nudge Plugin is based on XMPP's presence feature. When a contact sends you a nudge, you will get when it is time to nudge you. The time gap can be configured by the user. Pidgin Nudge Plugin is able to animate your conversation window in accordance to the rules specified in the configuration file. The option is to onl option can be configured to vibrate in any interval you want, just not at all. Additionally, the nudge sound and beep can be configured for each nudge. Contact nudge behaviour There are some parameters that can be configur options dialog of the plugin. The settings are saved and you will get the new nudge behaviour after you restart Pidgin. Please note that the settings can only be changed when there are no chats open. In all cases, the plug is to allow only nudge from known contacts. --allow\_zap - Whether to allow zap from unknown contacts. The default is to allow only zap from known contacts. --allow\_tickle - Whether to allow tickle from unknown contacts. Th when you receive a nudge. --shaken - Whether the conversation window is animated. The default is no animation. --transient - Whether the animation of the conversation window will be transitingory. The default is no transie

3 / 4

# **System Requirements For Pidgin Nudge Plugin:**

\* Windows 7/8/10 (64-bit), Intel Pentium IV 2.4GHz or later \* Minimum of 1 GB of free RAM \* Approximately 1 GB of available hard drive space \* Internet connection \* Sound card \* USB keyboard and mouse required \* 12" or lar of 50 spaceship pilots in an attempt to rule the galaxy. The game

<https://www.cryptoaccountants.tax/wp-content/uploads/2022/06/carlber.pdf> [https://www.blackheadpopping.com/wp-content/uploads/2022/06/Change7\\_I\\_Ching.pdf](https://www.blackheadpopping.com/wp-content/uploads/2022/06/Change7_I_Ching.pdf) <https://chgeol.org/lightning-windows-7-theme-crack-license-code-keygen-updated-2022/> <https://dogrywka.pl/wp-content/uploads/2022/06/yellegmo.pdf> [https://cadorix.ro/wp-content/uploads/2022/06/MHR2520\\_MHR3520\\_complex\\_mental\\_health\\_module.pdf](https://cadorix.ro/wp-content/uploads/2022/06/MHR2520_MHR3520_complex_mental_health_module.pdf) <http://www.kotakenterprise.com/wp-content/uploads/2022/06/astlea.pdf> <https://tablerodeajedrez.net/2022/06/06/portable-facebook-history-spy-crack-for-pc/> <https://babelson.com/wp-content/uploads/2022/06/SteganoImage.pdf> <https://lskvibes.com/wp-content/uploads/2022/06/vallat.pdf> <http://fajas.club/?p=8857>

Related links: